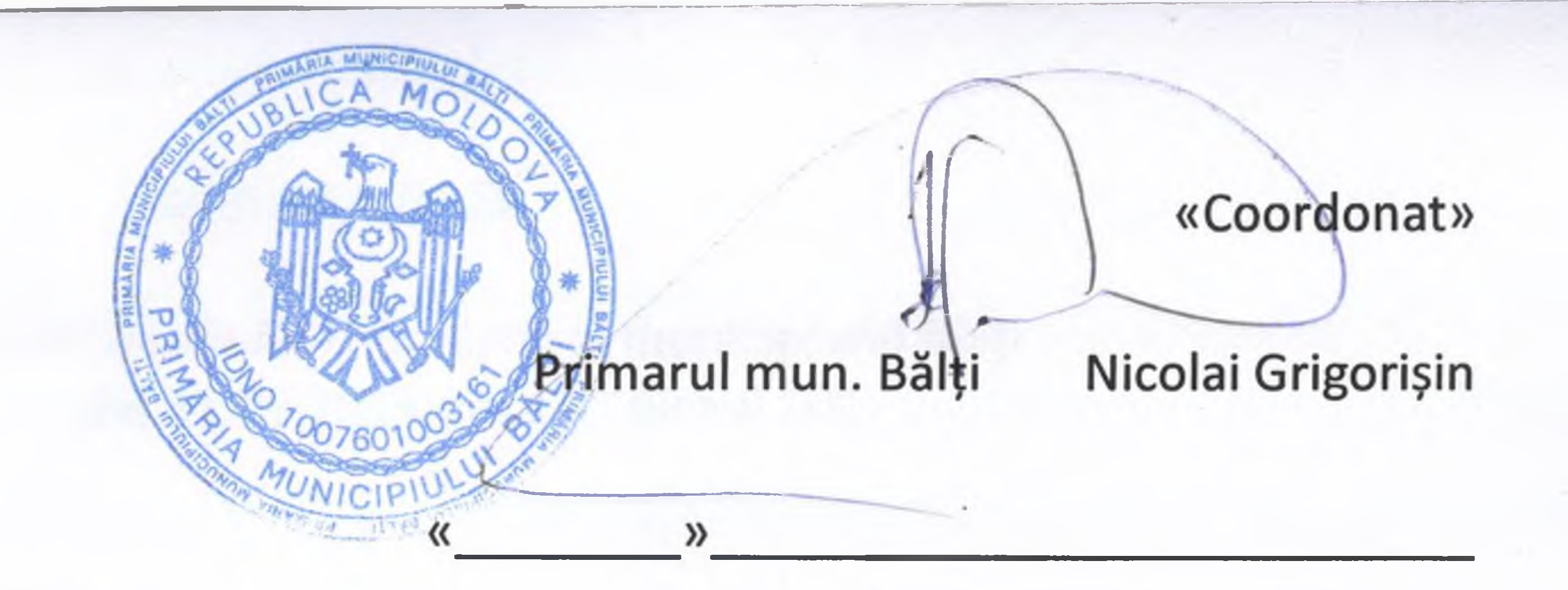

**PROCES-VERBAL Nr. 72** al ședinței Consiliului Urbanistic al mun. Bălți din 11 septembrie 2019

Au participat

**Membrii Consiliului Urbanistic:** 

1. N. Grigorișin - primarul mun. Bălți, președintele Consiliului Urbanistic;

2. I. Macovschi - șeful adjunct, arhitectul-șef al Direcției arhitectură și construcții a Primăriei

mun. Bălți, membru al Uniunii Arhitecților, secretarul Consiliului Urbanistic;

3. S. Andriuța - directorul Îl "Interproiect-Comerț-Andriuța", membru al Uniunii Arhitecților;

4. V. Gramciuc - directorul FPC "Arhitect", membru al Uniunii arhitecților;

5. B. Grițunic - șeful Atelierului Nord INCP "URBANPROIECT", membru al Uniunii Arhitecților;

6. A. Cecan - arhitectul-șef proiect al atelierului filialei NORD a INCP "URBANPROIECT", membru al Uniunii Arhitecților;

7. P. Buceațchi - consilierul Consiliului Municipal Bălți;

8. A. Popa - șeful adjunct al Direcției proprietate municipală și relații funciare a Primăriei mun. Bălți;

9. A. Guțul - reprezentantul Direcției situații excepționale mun. Bălți;

10. V. Crasnojon - reprezentantul Inspecției pentru protecția mediului Bălți;

11. V. Chișlari - reprezentantul Centrului de sănătate publică Bălți.

Părțile cointeresate în procesul de desfășurare

a consultărilor publice (conform p. 1, 2 din ordinea de zi):

1. Iu. Povar - directorul INCP "URBANPROIECT", membru al Uniunii arhitectilor;

2. Colectivul de autori - INCP, URBANPROIECT";

3. A. Nesterovschi - deputatul Parlamentului RM;

4. Colectivul DAC - Primăria mun. Bălți;

5. Reprezentanții societății civile;

6. Reprezentanții Mass-media.

În urma examinării proiectelor și propunerilor prezentate de raportori și participanți la ședința Consiliului Urbanistic al mun. Bălți,

## s- a decis:

- 1. Consultarea publică pe marginea proiectului de decizie a Consiliului Municipal Bălți "Cu privire la aprobarea Planului Urbanistic de Detaliu al zonei centrale a municipiului Băți" se consideră validată. Se va aproba procesul-verbal al dezbaterilor publice în modul stabilit (vezi anexa). Se va ține cont de propunerile din partea societății civile și opiniile experților privind procesul decizional. Se vor executa prevederile Dispoziției primarului nr.215 din 02.09.2019. Se vor înregistra propunerile conexe pîna la data de 20.09.2019 cu prezentarea lor în adresa INCP "URBANPROIECT".
- 2. Consultarea publică pe marginea proiectului de decizie a Consiliului Municipal Bălți

"Cu privire la aprobarea Planului Urbanistic General al municipiului Băți" se amînă prin vot unanim cu condiția respectării prevederilor Dispoziției primarului nr.216 din 02.09.2019. Se vor desfășura dezbaterile publice și se vor înregistra propunerile conexe pîna la data de 16.10.2019.

- 3. Examinarea propunerii privind edificarea complexului locativ multietajat în s. Corlăteni, r. Rîșcani, s-a efectuat în mod consultativ ținînd cont de competențe autorității publice locale din mun. Bălți. Se recomandă investitorului de a iniția proiectarea complexului după obținerea condițiilor tehnice din partea deținătorilor de rețele din teritoriu și de a examina posibilitatea transmiterii lotului de teren în intravilanul mun. Bălți. Se acceptă varianta propusă de trasare a străzilor locale. Raportorul nu a exercitat dreptul de vot.
- 4. Complexul locativ cu spații de menire social-culturală și parcări subterane propus pentru lotul de teren de pe str. Decebal, 124 se acceptă ca o concepție inițială, cu prezentarea repetată a soluțiilor arhitectural-urbanistice de o expresivitate înaltă cu regimul de înălțime variabil în cadrul ședinței Consiliului Urbanistic.
- 5. Blocul locativ multietajat prezentat repetat pentru lotul de teren de pe str. Mihai Viteazul (colț cu bd. Mihai Eminescu) se acceptă cu condiția asigurării organizării accesului pentru transport și pietoni din str. Mihai Viteazul, terenurilor de joacă, locurilor de parcaj cu amenajarea complexă a teritoriului. Raportorul nu a exercitat dreptul de vot.
- 6. Propunerea privind edificarea aparthotelului pe lotul de teren de pe str. Feodor Dostoievski, 14 se acceptă cu condiția de a organiza parcarea în varianta subterană și de a perfecta relațiile funciare pentru teritoriul propus spre utilizare. Proiectul parcării izolate multietajate nu se acceptă. Raportorul nu a exercitat dreptul de vot.
- 7. Concepția de reconstruire a obiectului nefinalizat cu destinație comercială și de deservire a populației prin reducerea regimului de înălțime pînă la P+2 se acceptă cu condiția organizării parcării auto în limita terenului privat și armonizării aspectului arhitectural al obiectului prezentat cu aspectul clădirii existente a restaurantului "Nistru" prin crearea unui complex arhitectural unic. Este necesară prezentarea repetată a soluțiilor arhitectural-volumetrice în cadrul ședinței Consiliului Urbanistic.
- 8. Examinarea cererii SRL "Igan-Grup" cu privire la permutarea punctului de dispecerat al transportului public pe perioada de construire a obiectului din str. Ștefan cel Mare și Sfînt, 65 pe lotul de teren cu nr. cadastral 0300204.666 de pe aceeași stradă se va executa în cadrul comisiei pentru asigurarea securității traficului rutier. Aspectul arhitectural al pavilionului de dispecerat se acceptă cu următoarele condiții:
	- asigurarea caracterului provizoriu al pavilionului cu restabilirea și reamenajarea din contul investitorului a terenului ocupat;
	- obținerea avizului pozitiv din partea Inspectoratului Național de Patrulare;
	- asigurarea ulterioară a dispeceratului transportului public cu încăperi respective în obiectul finalizat al SRL "Igan-Grup" de pe str. Ștefan cel Mare și Sfînt, 65, din contul investitorului.
- 9. Adresarea diui S. Andriuța, directorului Îl "Interproiect-Comerț-Andriuța", membrului al Uniunii Arhitecților, privind identificarea dreptului de autor pentru obiectul de pe str. Ștefan cel Mare și Sfînt, 65 a fost examinată. În urma discuțiilor deschise s-a stabilit că aprobarea deciziilor referitor la drepturi de autor și relații contractuale între beneficiari și proiectanți nu intră în competența Consiliului Urbanistic.

Secretarul Consiliului Urbanistic Ivan Macovschi

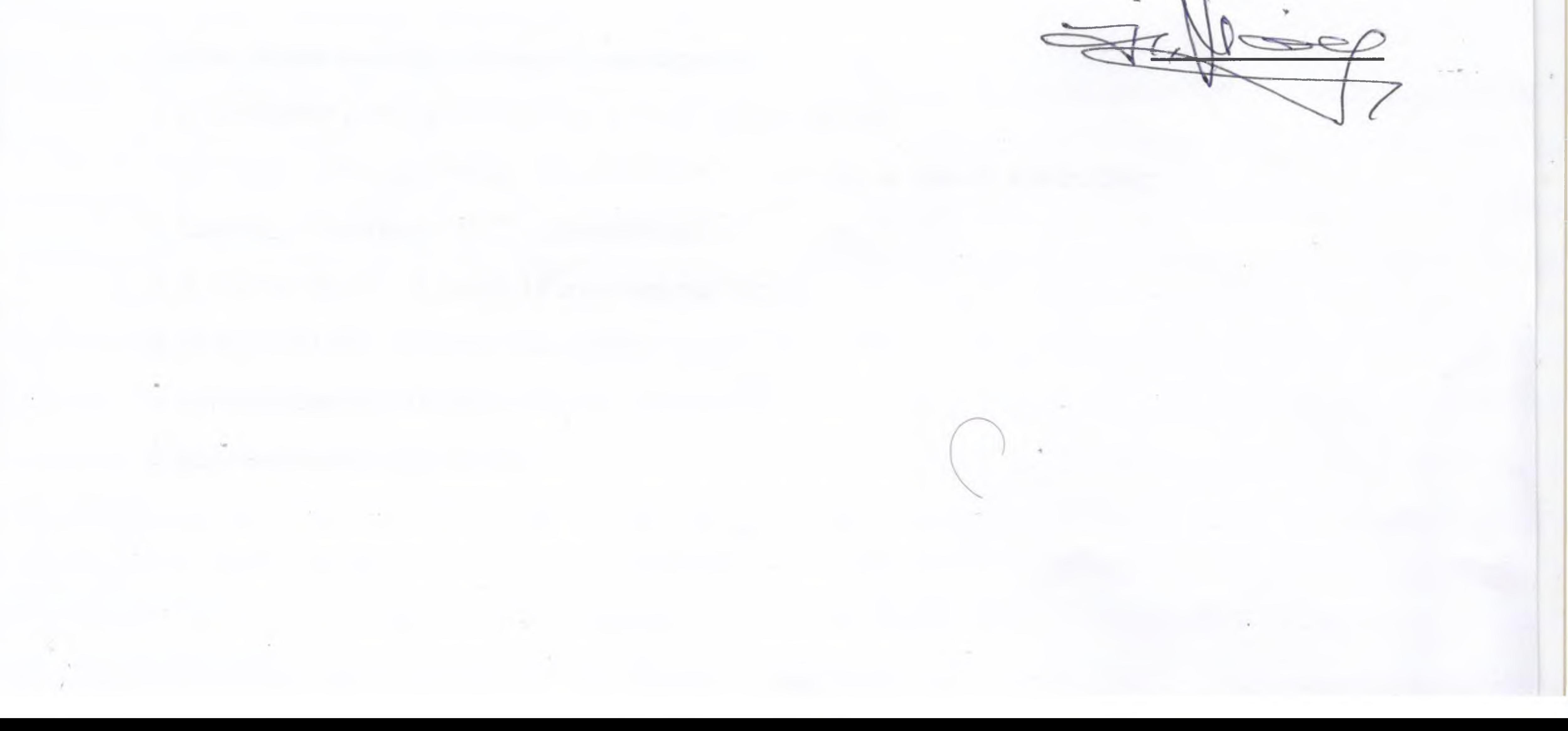